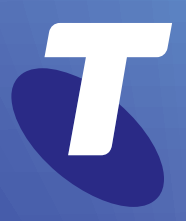

**Tech Savvy Seniors**

# **Introduction to Cyber Safety How to stay safe online**

Intermediate Guide

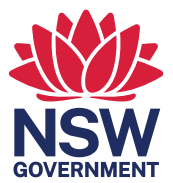

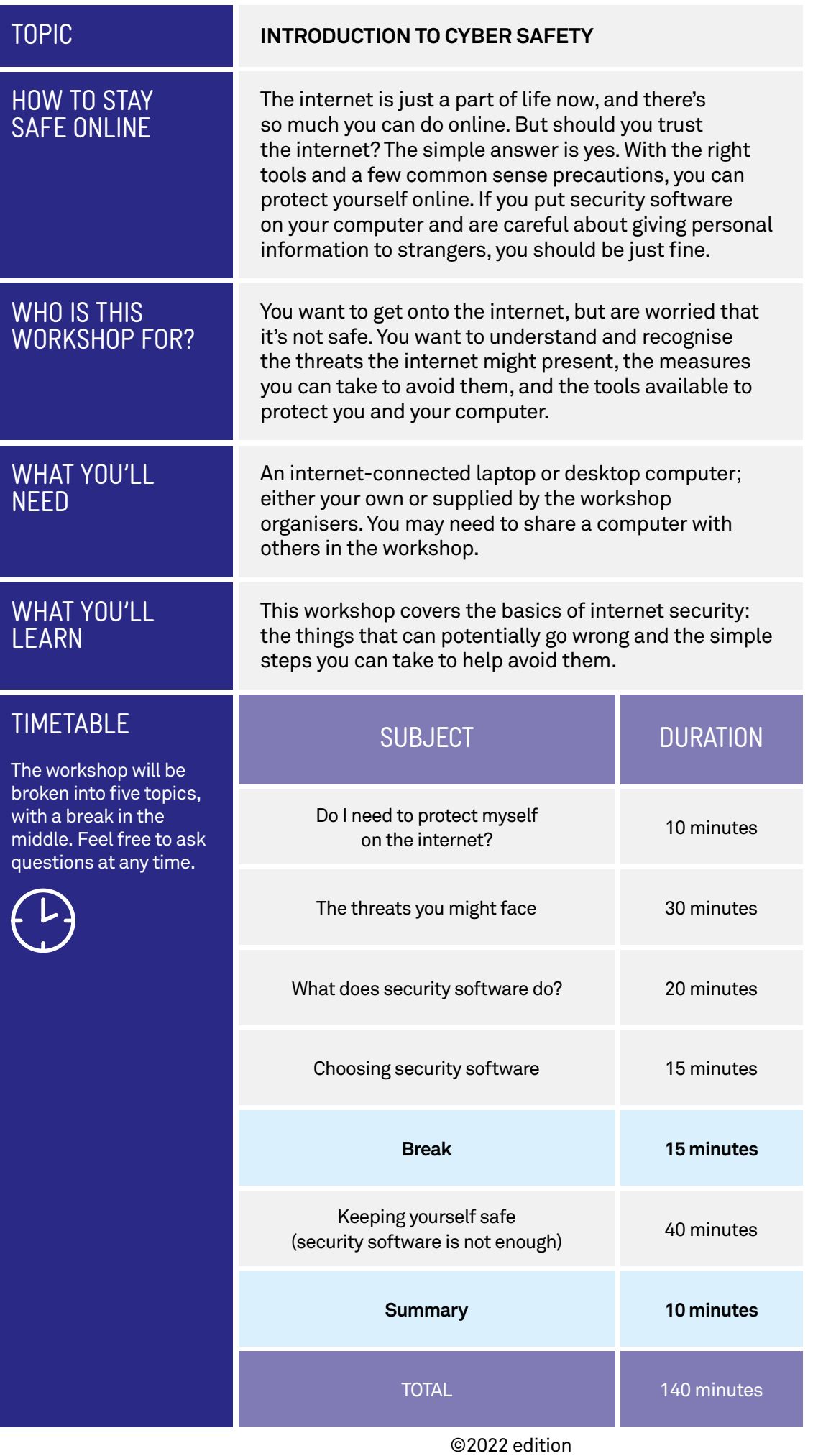

TIME <sup>(B</sup>

#### **DO I NEED TO PROTECT MYSELF ON THE INTERNET?**

#### 10 minutes

**OVERVIEW** 

- $\left(\bullet\right)$  Has something bad happened to you or someone you know online?
- $(\bullet)$  Are your computers and your wireless networks password-protected?
- $\odot$  Have you given private, compromising details to strangers online?
- $\blacktriangleright$  Do you have security software installed?

This workshop is about making you aware of some of the risks that exist on the internet, and the precautions you can take to help defend yourself against them. It's not really that hard to keep yourself safe, you just need to follow some simple rules.

The first part of the workshop explains some of the dangers you may encounter online. There are really just a handful of key threats, and knowing what they are can help you to understand safe and unsafe actions when you're accessing the internet.

A key element of keeping yourself safe online is the idea of trust, and we'll look at this quite a bit more as the workshop continues. On the internet, anybody can falsify their identity, so you need to know who you should accept emails from, where it's safe to shop, and to whom you should give your details. A few commonsense steps will make you difficult to scam.

Just as important as your online behaviour are the tools that help protect your computer and personal information. The second part of the workshop covers the role that internet security software plays in keeping you safe from cybercrime.

TIME <sup>(B</sup>

#### **THE THREATS YOU MIGHT FACE**

#### 30 minutes

# MALWARE

Let's look first at some of the bad things that can happen. For most people, there are three key dangers to be aware of: malware, hackers and identity theft.

**Malware** (malicious software) is created with the intention of accessing your computer and gathering information, usually for the purpose of selling to other interested parties. The most commonly known type of malware is a **virus** (and the two terms are often used interchangeably) but others include **spyware**, **adware**, **worms** and **Trojan horses**. Malware can do a variety of things, including:

- $\left(\rightarrow\right)$  Spying on your activity (spyware)
- Letting someone remotely control your computer
- $\odot$  Actively damage your files and computer
- $\odot$  Spread infection to other files and computers (virus, worm)
- Force you to watch ads (adware).

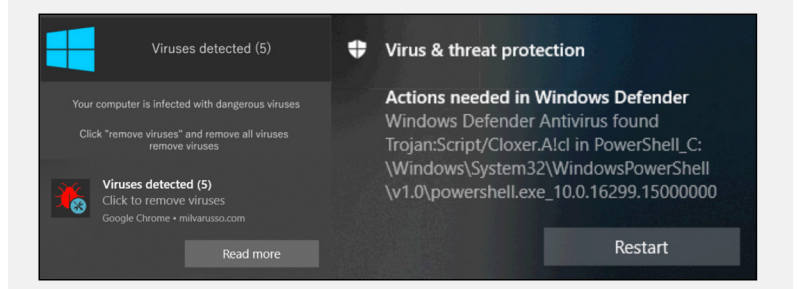

You'll nearly always get malware by running an infected application. The app itself will probably work exactly as normal; it just secretly installs a virus, spyware or adware onto your computer when it's run.

That's how the malware writers grab you: they take an app that's appealing to you and slip a virus, spyware or adware into it. That's why they are often called Trojan horses.

This is why you need to be careful about which apps you download and run on your computer. If you download an app from a disreputable source, it may be infected.

Malware can introduce a virus to your computer.

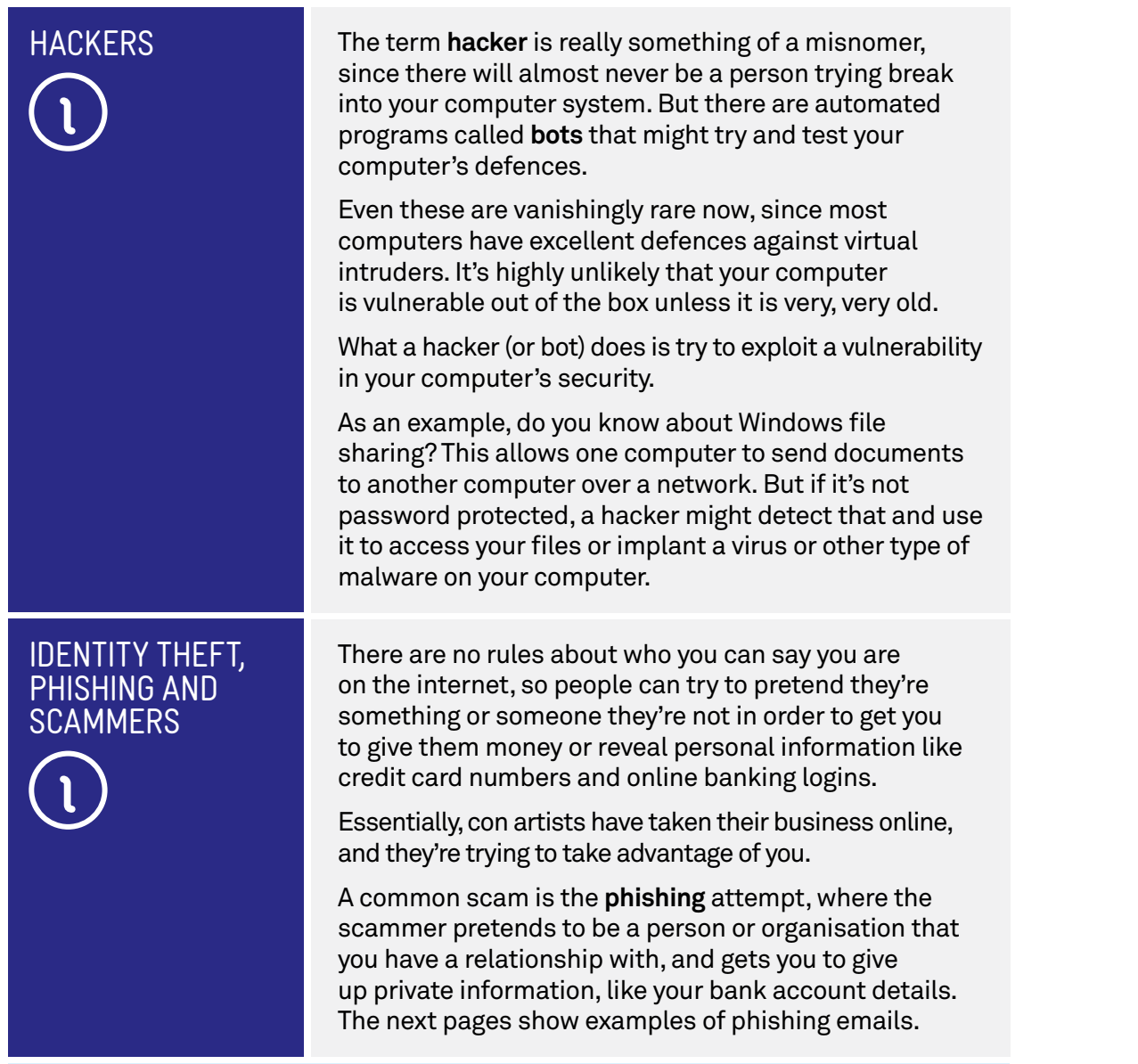

# Phishing, a classic example

An example of **phishing** is the online banking scam. In this case, the victim receives an email that looks like and purports to be from their bank. It often has some dire warning about their finances, and says they need to log on to their online banking service in order to fix it. A web link is embedded in the email.

The link does not lead to the real bank's site, however, but to another site that's made to look exactly like that of the real bank. The person would only know if they looked at the web address in the browser address bar. Then, when the victim logs in, their internet banking password is taken by the scammer. Sometimes bogus emails can appear to come from the tax office, a courier service or a utility provider.

# HOW TO SPOT PHISHING EMAILS

There are some simple ways to help identify spam and phishing scams, and avoid getting into trouble on the internet. Here are a few things to look out for.

Check the email's subject and sender. Is it from someone you know, and does it describe something you remember signing up for? If not, it's probably spam.

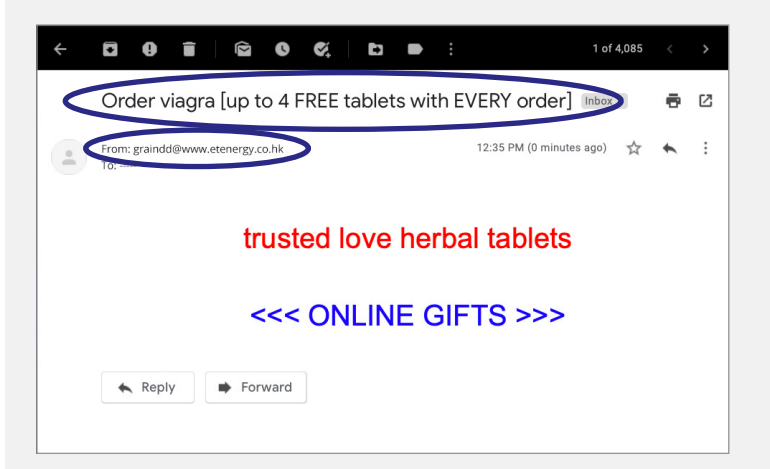

Is there an offer of free money in exchange for your personal information? Does it sound too good to be true, or threaten consequences if you don't respond with personal information, or by clicking or link? Does it not have your name in the **To** field? These are all signs of a phishing scam.

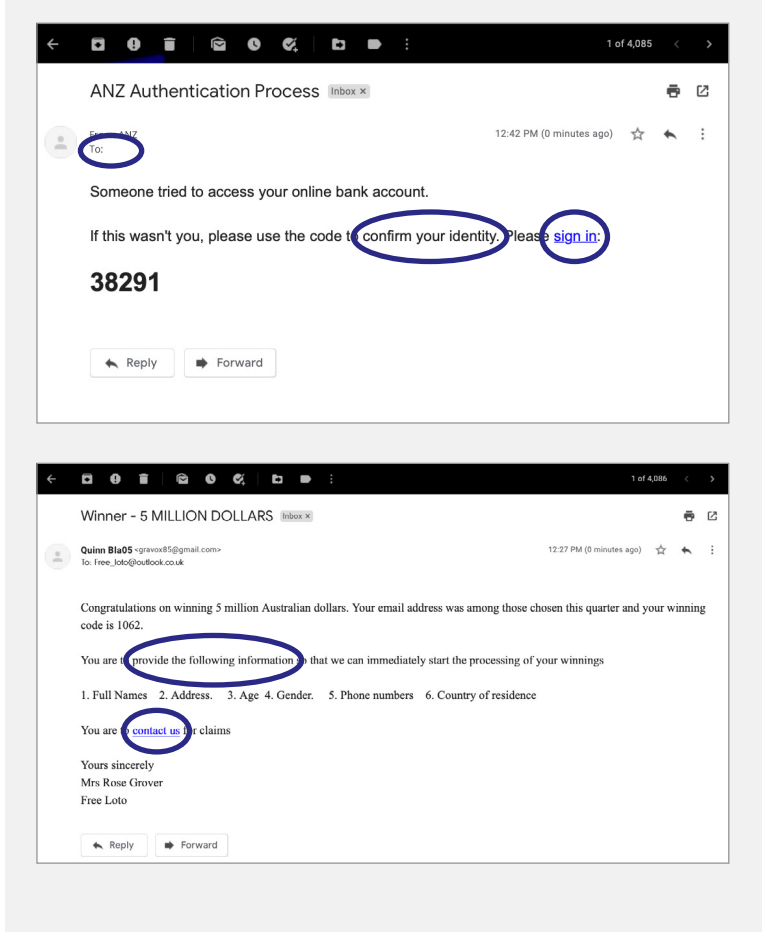

# HOW TO SPOT PHISHING EMAILS

Does the email contain spelling and grammatical errors, and is it poorly presented? Is it from a 'free' email account [\(outlook.com](http://outlook.com), [yahoo.com,](http://yahoo.com) [gmail.com\)](http://gmail.com)? If it is, and you don't know the sender, treat it with suspicion.

**Vanity scam** emails like the one below can be very appealing, and many look authentic. Be sure to question why you'd be receiving such an email, such as names, addresses and websites. Security software can't always protect you if the goal is to trick you rather than infect your computer.

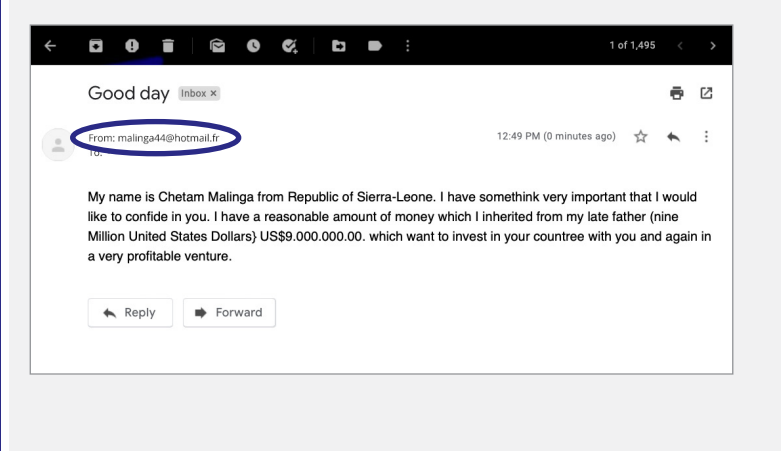

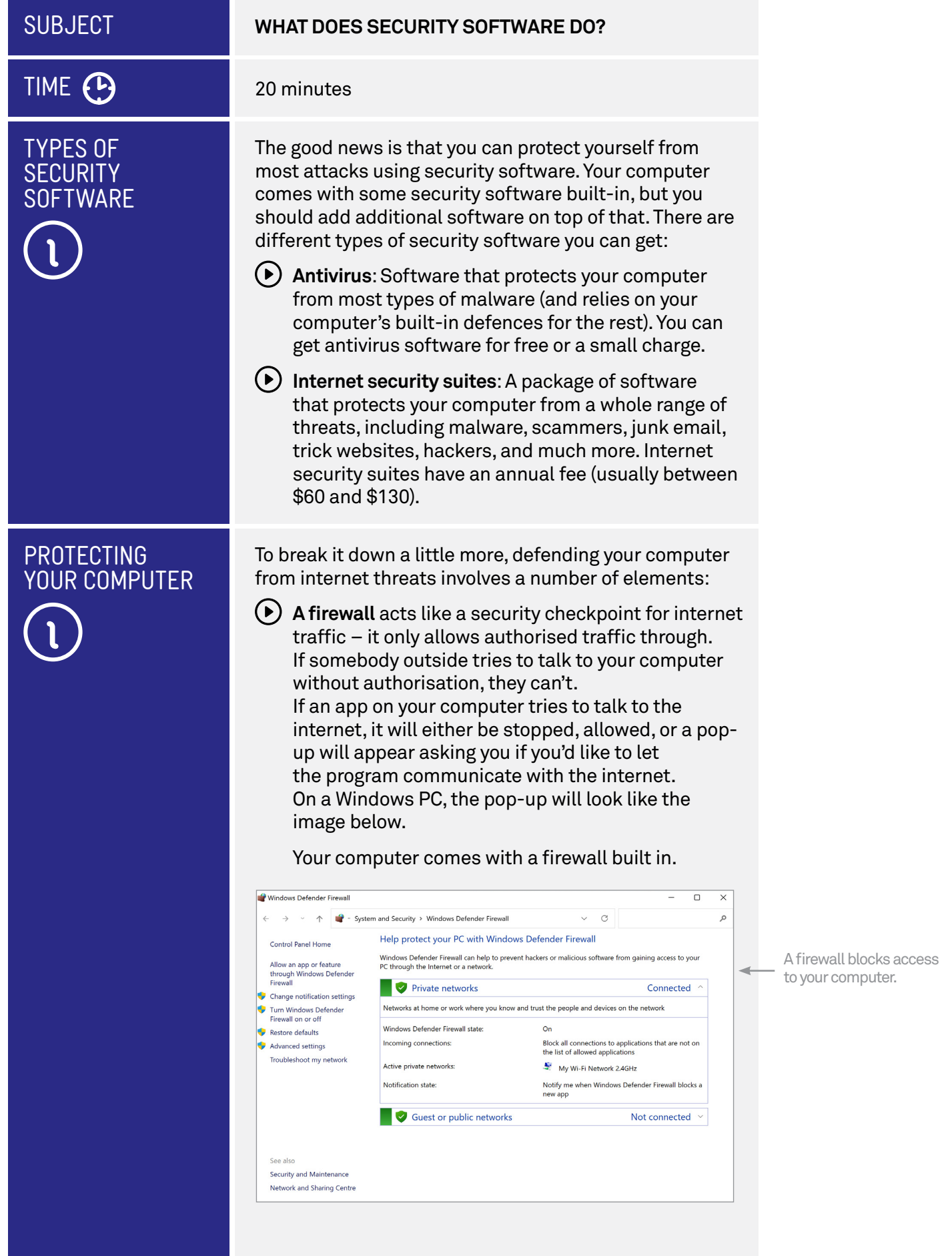

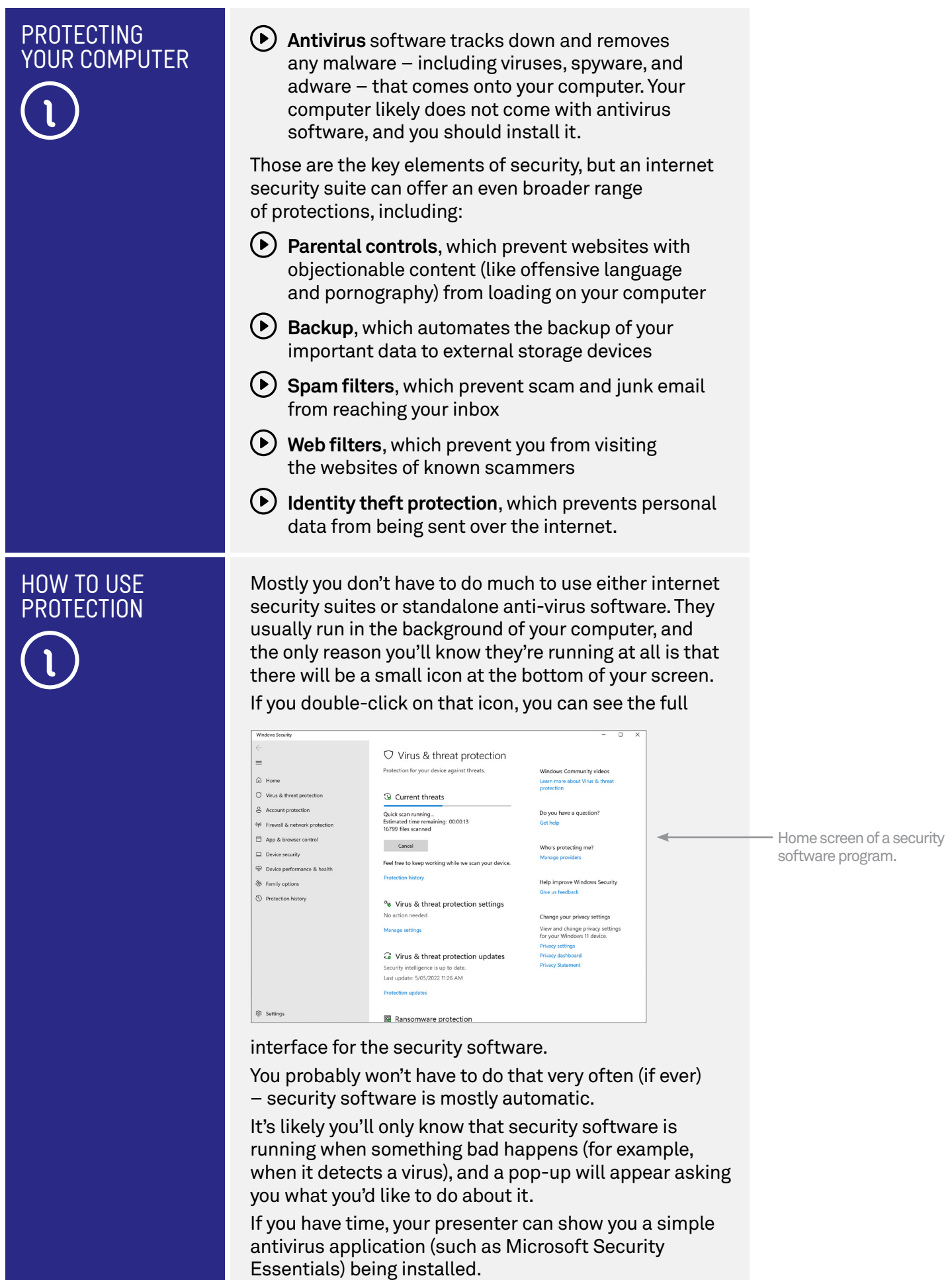

# TIME (P

# OVERVIEW

## **CHOOSING SECURITY SOFTWARE**

15 minutes

### It's recommended that any device you connect to the internet – your PC, tablet or smartphone – be protected with antivirus software or, ideally, an internet security suite.

If you are unable to afford the annual charge, you can get a free antivirus application instead. It won't protect your system as well as a security suite, but it will offer you a baseline of protection.

Some makers of internet security suites include:

Norton by Symantec: **[au.norton.com](http://au.norton.com)**

- McAfee: **[www.mcafee.com.au](http://www.mcafee.com.au)**
- BitDefender: **[www.bitdefender.com.au](http://www.bitdefender.com.au)**
- Trend Micro: **[www.trendmicro.com.au](http://www.trendmicro.com.au)**
- AVG: **[www.avg.com.au](http://www.avg.com.au)**
- Telstra Broadband Protect:**[www.telstra.com.au/](http://www.telstra.com.au/broadband/extras/broadbandprotect) [broadband/extras/broadbandprotect](http://www.telstra.com.au/broadband/extras/broadbandprotect)**

Most of the above software companies also sell cheaper, standalone antivirus solutions.

If you can't afford a security suite, Windows Security is built in to Windows 11 and Windows 10. Alternatively you can get a free antivirus app from:

- AVG: **[www.avgfree.com.au](http://www.avgfree.com.au)**
- Avast!: **[www.avast.com](http://www.avast.com)**

Comodo: **[antivirus.comodo.com](http://antivirus.comodo.com)**

When comparing security suites and free antivirus tools, check how much each costs and if they have the features you need:

- $\odot$  Does it have automated backup?
- $(\bullet)$  Does it have online backup? (Which is storing your files on an online server)
- $(D)$  Does it have parental controls?
- $(D)$  Does it have a spam filter?
- $\blacktriangleright$  Does it have a firewall?
- Does it tune up your computer and test for vulnerabilities?

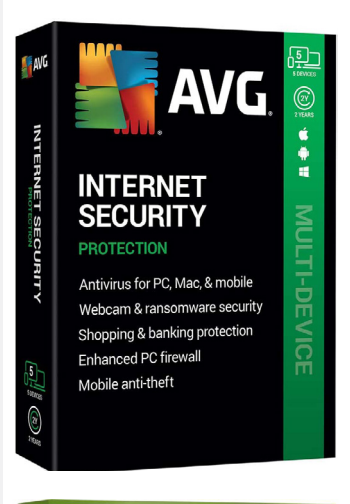

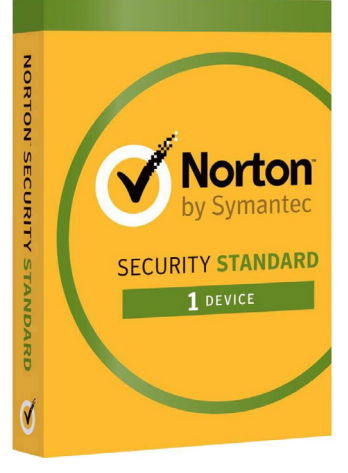

A security suite helps protect you and your devices from threats on the internet.

TIME (P)

# **SECURITY** SOFTWARE IS NOT ENOUGH

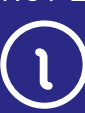

### **KEEPING YOURSELF SAFE**

#### 40 minutes

Installing security software on your computer is a big and important step in protecting yourself online. But that's not the whole solution: security software can't protect you from con artists and cyber criminals.

Many things we do online involve information that's important, personal or private. Your personal information is information that identifies you. In order to protect your personal information, you should be careful about what you share publicly online. Common sense and a healthy dose of suspicion will make you very difficult to scam!

There are some simple things you can do to keep yourself safe:

#### **1. Use a strong and unique password/passphrase, and change it regularly**

Creating a strong, unique password for every online account is key to improving your online safety. A strong password is long (more than 12 characters) and contains a random mixture of letters, numbers, symbols and capitals. Your password should be different for every site.

Typing out three or four words – what's known as a passphrase – can often feel more natural than a complex combination of letters, numbers and symbols. Add a few capitals and punctuation and you have a strong and easy-to-remember passphrase. Use it where a site permits a longer number of characters.

## **2. Use more than one kind of security for your devices**

To keep your devices as secure as possible, use as many security features as you can. Depending on your brand of device, this might include a passcode, a PIN, and biometric security such as your fingerprint or face. To use payment features and access banking and other financial services, you might be required to set up biometric security. Using multiple security features will protect your device and personal information.

## **3. Set up two factor authentication (2FA), if available**

Many accounts and services now give you the option to protect your password with an extra step. When you enter your password, a code will be sent to your nominated mobile device or email address. You'll need to enter this code to continue. When 2FA is set up, even if someone finds out your password, they still won't be able to access your personal data.

# SECURITY SOFTWARE IS **FNOUGH**

#### **4. Use a password manager**

A password manager is a special account that remembers and secures all your passwords. It is secured by a master password, and means you don't need to remember lots of passwords or risk accidentally using the same password for multiple accounts. Your web browser includes a basic password manager, which is free. You can also purchase a standalone password manager that can sync passwords between different browsers and devices, as well as alert you when a password might have been compromised.

#### **5. Keep your device up to date**

System updates for your computer and mobile devices are provided by the manufacturer of your device. You'll see an alert on your computer or mobile device whenever an update is available, and you should always install it as soon as possible. Updates improve the security of your device, and may bring performance improvements too. Your device also has an app or setting where you can check for any updates you might have missed. If your device is very old – usually 10 years – you might get an alert from the manufacturer that updates will no longer be provided. Your device will still work, but you should take this as a signal: It's time to upgrade!

#### **6. Don't post personal information on public sites**

Lots of sites would like you to give them your personal information: name, date of birth, address, email address and so on. In some cases, such as shopping sites, it's necessary and legitimate. On others, like Facebook, you don't need to (and should not) provide private information, so restrict who can access your posts in the privacy settings.

**7. Don't open email attachments unless you're really sure** One of the most common sources of malware infections is email attachments. Email attachments are files that come with emails on your computer.

If you remember what we said earlier about you needing to run a program to get infected with malware, this is how you often get trapped: an email will come in with a program attached and some kind of exhortation to run it, like **Run this program, it's awesome!** Instead of opening an attachment, the email might ask you to click on a link which takes you to a website that will try to infect your computer.

These can even come from people you know and trust. They might send you the malware not knowing it's adware or spyware. There is also a type of virus malware which can actually hijack the email of infected computers and send out copies of themselves to everybody in the infected person's address book.

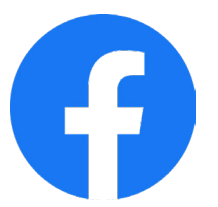

Don't publish private information to social media sites.

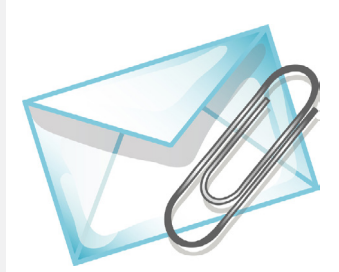

Be careful about opening email attachments

# **SECURITY** SOFTWARE IS NOT ENOUGH

The short of it is, if you're not sure, don't open the attachment.

That's not to say don't use email attachments. If you receive a specific document or picture that you're expecting, it's fine to open it.

**8. Be careful about what emails you respond to** Emails can be made to appear as if they come from anybody, kind of like letters with a fake sender address.

If an email asks you to give up information, follow a web link to an external website or anything that seems shady, don't respond to it. Don't engage at all; delete it and move on.

If you're really worried – for example, if you get an email from your bank – you can always call them or manually go to their website (don't follow the link from the email).

#### **9. Be careful who you give credit card details to**

One of the great things about the internet is that it's the world's largest shopping mall. Hundreds of thousands of stores around the world are a click away. But not all of them can be trusted.

If you're not sure about a given store, it's a good idea to do a Google search on the name of that store, which can give you background information on it. If it has a bad reputation, a Google search will likely reveal it.

Services like PayPal allow you to buy things without giving up credit card details to a store. We cover that more in our **Online Shopping and Banking** workshops.

#### **10. Don't install apps from untrustworthy sources**

Malware generally comes attached to other (legitimatelooking) apps.

When you download an app from a shady source, you run the risk of downloading malware.

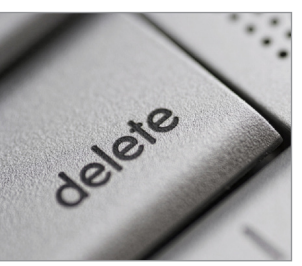

Do not click on links in suspect emails – delete the email.

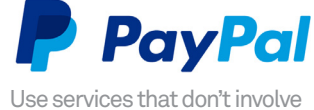

sharing credit card details.

Research suspect programs or sites

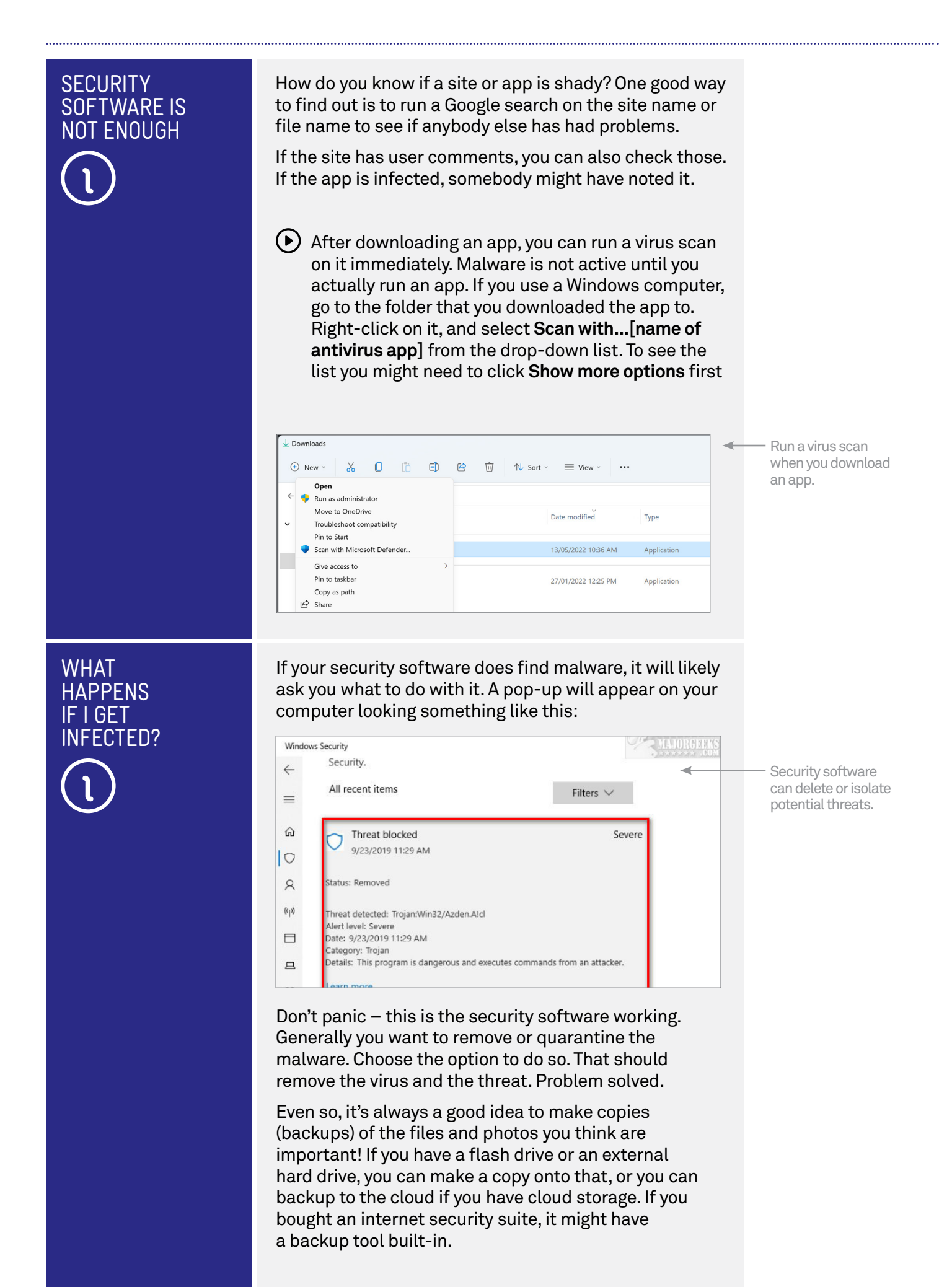

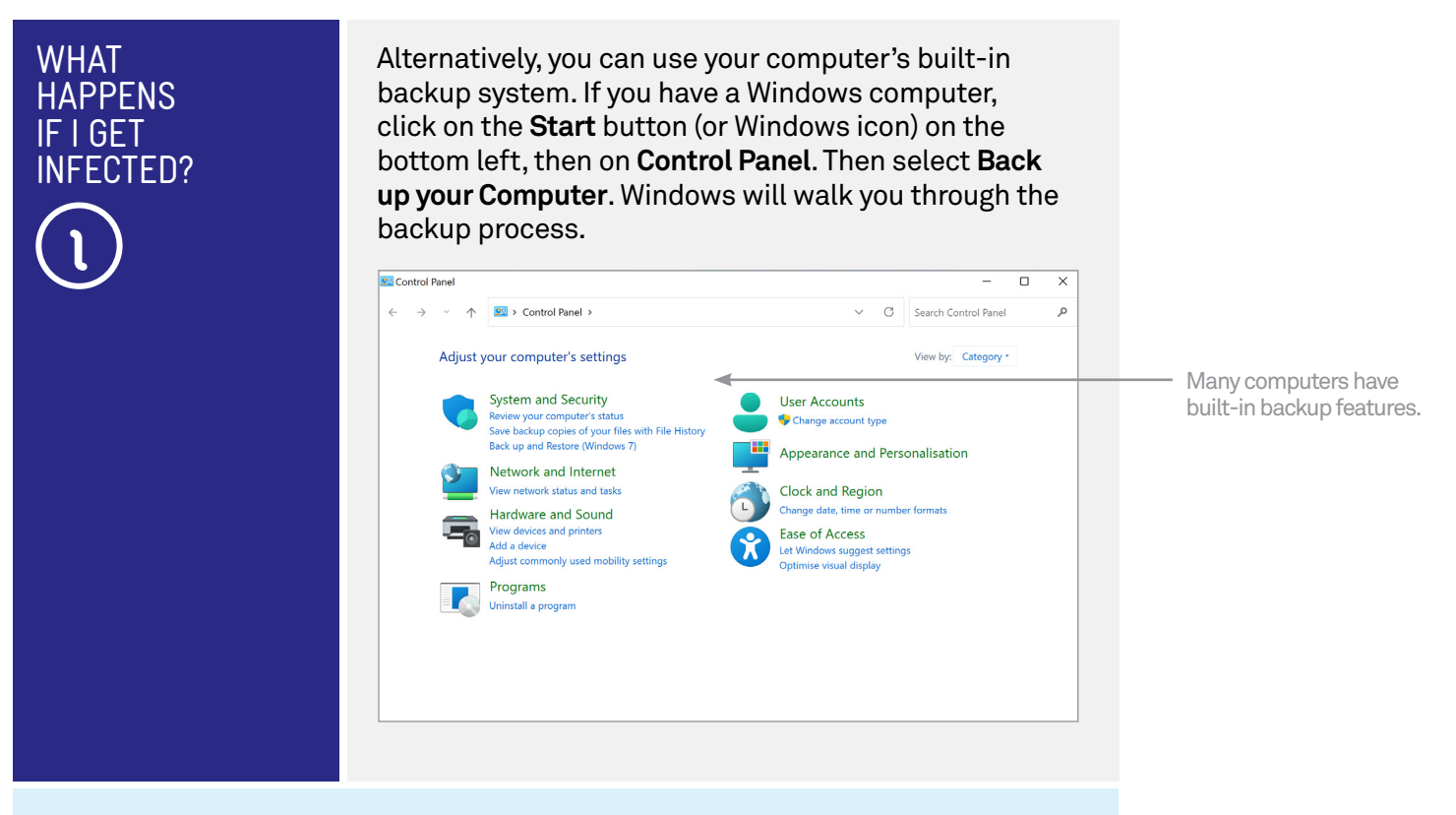

# Why annual fees?

Internet security suites nearly always charge an annual fee, rather than a straight-up, buy-once price. That's because the software has to be continuously updated to protect your computer from new threats. You can think of it like a flu shot: just as we should be vaccinated each year against new strains of a virus that can make us sick, so should our computers.

# SUMMARY

This was a tough workshop, and if you have any questions, feel free to ask! Here's a summary of what you've learned in today's session:

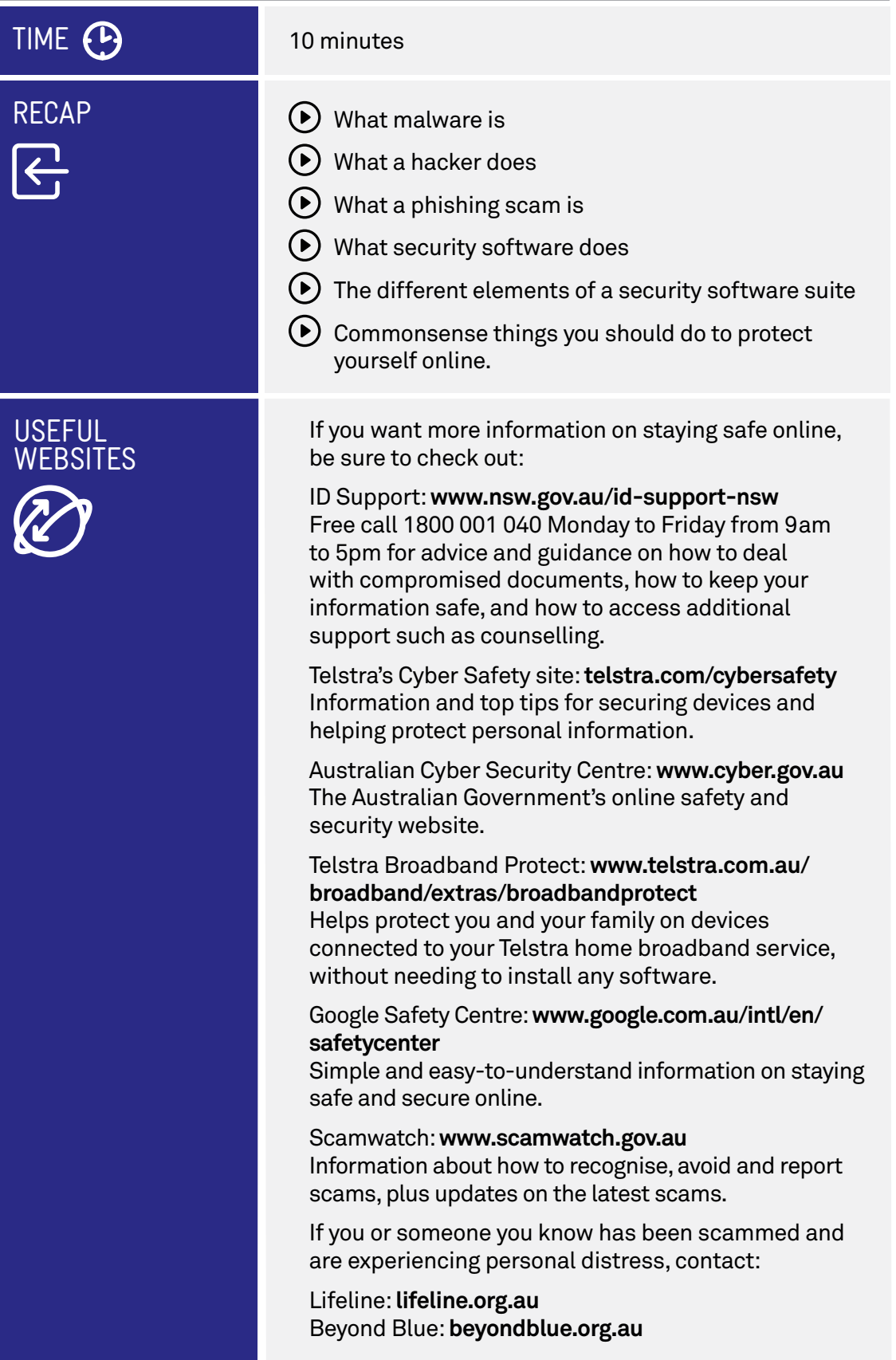

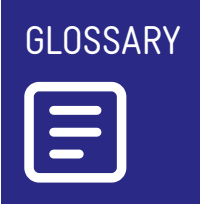

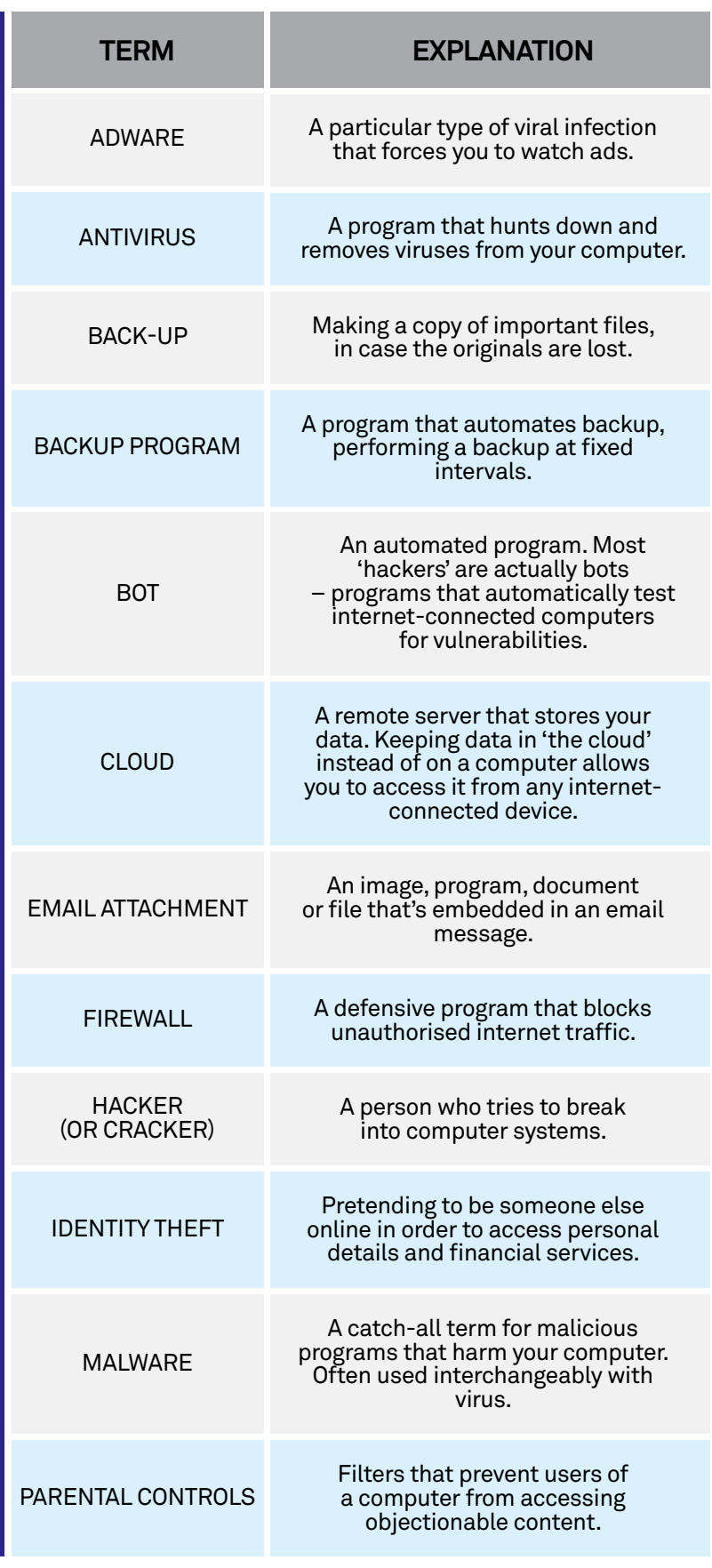

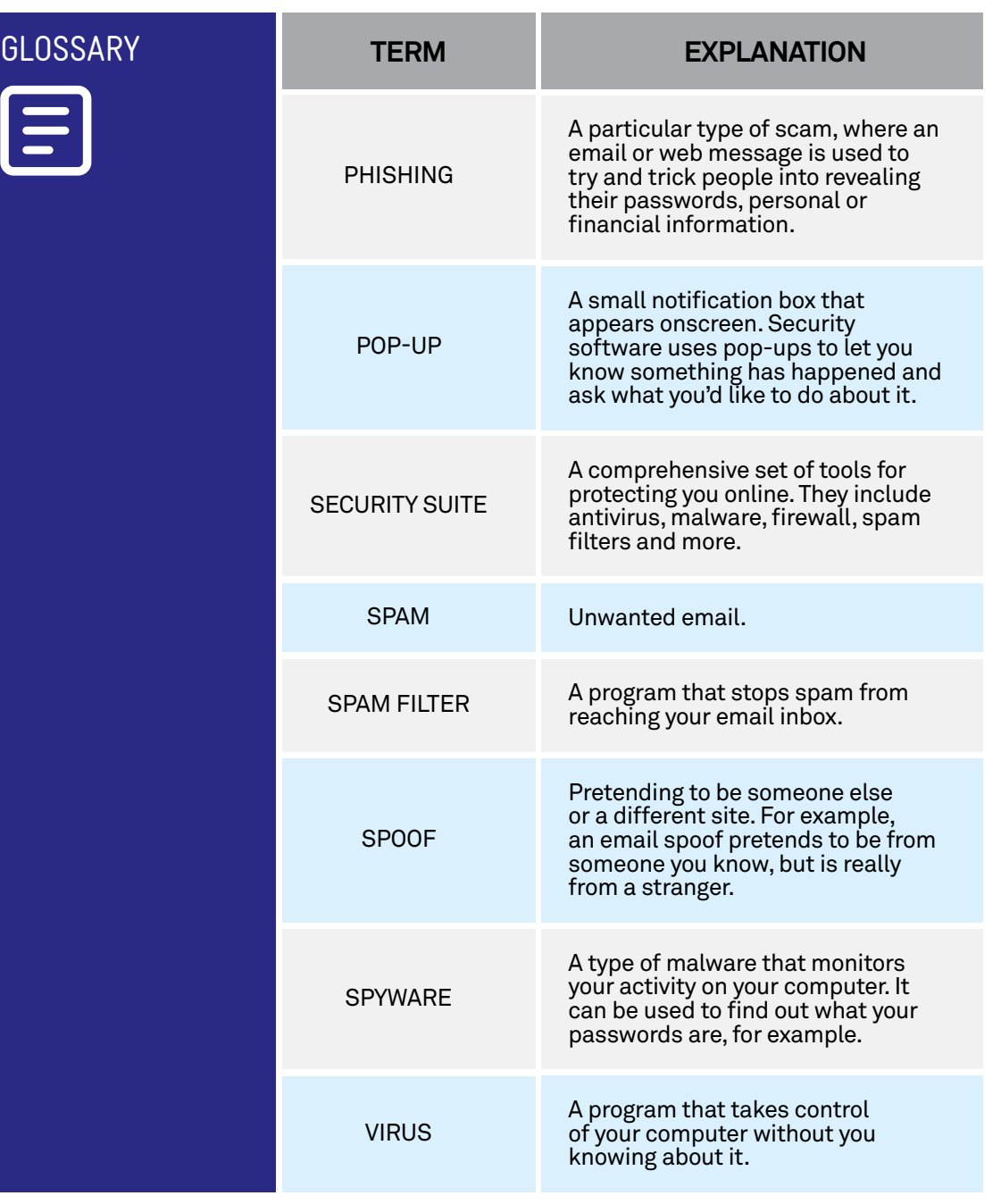